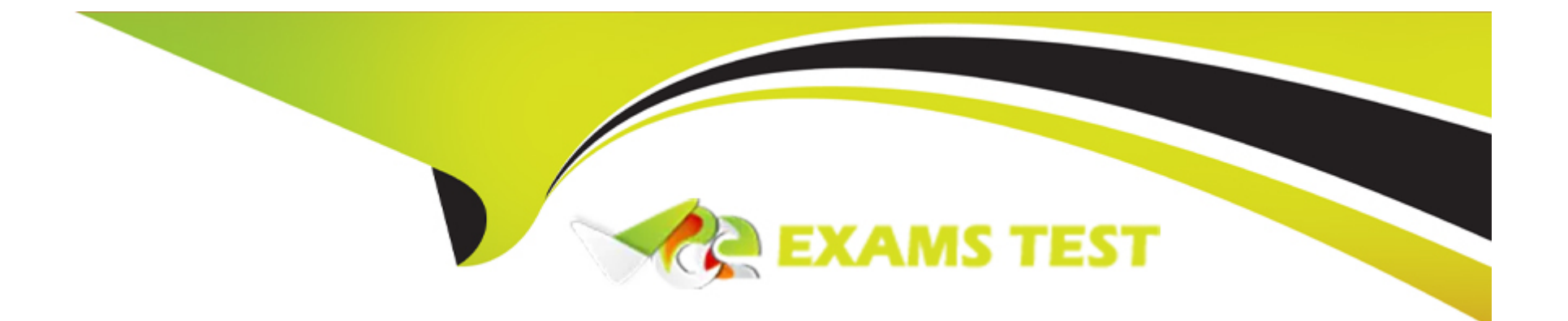

# **Free Questions for AIE02 by vceexamstest**

# **Shared by Cole on 06-06-2022**

### **For More Free Questions and Preparation Resources**

**Check the Links on Last Page**

# **Question 1**

#### **Question Type: MultipleChoice**

Which of the following ate valid steps to create a Blue Prism database? (select two)

#### **Options:**

A- Using a Blue Prism device, create a direct database connection to connect to the server. use the in-product 'Create database' functionality

**B-** Using a Blue Prism device, connect to the Blue Prism Application Server, use the m-product 'Create Database' functionality

**C-** Using SQL Management Studio create a database, manually run the CreateScript provided by Blue Prism, then use the n-product 'Configure Database' functionality

**D-** Using SQL Management Studio manually run the CreateScript provided by Blue Prism to generate the database, then use the mproduct 'configure Database\* functionality.

#### **Answer:**  A, C

### **Question 2**

What are the minimum permissions required for business as usual access to the Blue Prism Database? (select one)

#### **Options:**

#### **A-** dbowner

**B-** datareader. datawrter

- **C-** datareader. dalawrter. al roles named with a prefix of bp\_dba
- **D-** sysownec
- **E-** all of the above

#### **Answer:**

#### $\overline{C}$

# **Question 3**

#### **Question Type: MultipleChoice**

What are the steps required to create a Blue Prism database that will support Blue Prism Single Sign-on? (select two)

#### **Options:**

**A-** When using the m-product Create Database functionality select to create a database that will use Blue Prism single sign-on

**B-** After using the m-product Create Database functionality, use the Configure Database functionality to configure it for single sign-on

**C-** Use SQL Management Studio, use the CreateScript that is specific to SSO environment to create the database

**D-** Using SQL Management Studio create a database, manually run the CreateScript provided by Blue Prism. then use the m-product 'Configure Database' functionality

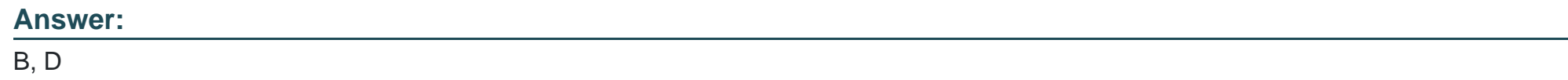

# **Question 4**

#### **Question Type: MultipleChoice**

What permissions are recommended lot applying upgrade scripts to the Blue Prism Database? (select one)

#### **Options:**

**A-** Not Applicable - It is recommended that the Blue Prism client is used to apply the database upgrade script and the is atomically entitled to make all changes

**B-** dbowner

**C-** datareader. datawrrier

**D-** datareader. datawnter. all roles named vrth a prefix of bp\_dba

**E-** All of the above

#### **Answer:**

B

# **Question 5**

**Question Type: MultipleChoice**

What are common options for encrypting the communication with the Blue Prism database? (select three)

#### **Options:**

**A-** Not required - AX SQL Server implementations e configured to enforce encryption by default

- **B-** Configure the Blue Prism connection to the database to set encrypt-true. trustservercertificate=true
- **C-** Configure the SQL Server with an appropriate certificate and configure to only accept secure connections
- **D-** Turn on IPsec for the network where the Application Server and SQL Server are deployed
- **E-** Deploy a certificate on the Application Server and use the SSLCert switch

#### **Answer:**  B, C, E

### **Question 6**

#### **Question Type: MultipleChoice**

How can a login Agent Runtime Resources be instructed to encrypt new inbounds connection

#### **Options:**

- **A-** It can't- the Agent does not accept inbound connections
- **B** The configurations file for Login Agent can be manually updates to instruct it to specify the SSLCert switch when it starts
- **C-** Login Agent automatically enforces encrypted communication

### **Answer:**  A

# **Question 7**

#### **Question Type: MultipleChoice**

How can a Login Agent Runtime Resources be instructed to login and immediately launch a target think-client application and start processing work from a work queue? (select one)

#### **Options:**

A- It can't Login Agent has logged a device in, a conventional Runtime Resource must be started and be appropriately instructed to carry out further processing

- **B** This is configured within the process that instructs the devices to orchestrate a login use of a wait of a stage
- **C-** This is configured within the process that instructs the device to orchestrate a login use of a navigate stage
- **D** This is configured within the business objects that instructs the device to orchestrate a login through use of a wait stage

 $\overline{D}$ 

### **Question 8**

**Question Type: MultipleChoice**

Which of the following MUST be considered when deploying Login Agent? (select four)

#### **Options:**

**A-** A number of security settings need to be appropriately configure/disabled on each device where a runs (e. g ctrl + alt + del prior to login must be disabled)

**B-** The Login Agent Runtime Resource is configured lo use one of the Blue Prism connections configured on the local device

- **C-** Editing the configuration of the Login Agent Runtime Resource can be done within the appropriate configuration file
- **D-** Login Agent can only be used on devices that are members of a' Active Directory Dom\*n Network Infrastructure

**E-** Once a device has been logged in, a conventional Runtime Resource needs to be configured to start automatically (which will automatically shut-down the Login Agent Runtime Resource)

#### **Answer:**

# **Question 9**

#### **Question Type: MultipleChoice**

Which of the following components responsible for executing the automated processes? (select one)

#### **Options:**

- **A-** Blue Prism Runtime Resource
- **B- Blue Prism Application Server**
- **C-** Blue Prism Database
- **D-** All of the above

#### **Answer:**

A

# **Question 10**

What algorithm is used to encrypt Credentials stored within Blue Prism? (select one)

#### **Options:**

**A-** It always uses AES-256 and a key that is randomly generated when the Application Server restarts

**B-** It automatically uses the most cryptographically strong scheme that has been configured within the environment

**C-** It uses the algorithm and key defined on the encryption scheme that currently selected as the Credentials Encryption Scheme

**D-** It uses the algorithm defined on the encryption scheme that is currently selected as the Credentials Encryption Scheme along with a key that is randomly generated when the Application Server restarts

#### **Answer:**

#### $\mathcal{C}$

# **Question 11**

**Question Type: MultipleChoice**

Is it possible to install a Runtime Resource, an Interactive Client, an Application Server and the Blue Prism database on a single device? (select one)

#### **Options:**

**A-** No - components cannot co-exist and must be installed on separate devices

**B-** It is possible to instated the Runtime Resource and Interactive Client on the same device, but these cannot share a device with the Blue Prism Server

**C-** Only the Application Server and Blue Prism database can co-exist on a single device

**D-** Yes although this not a recommended configuration

D

To Get Premium Files for AIE02 Visit

[https://www.p2pexams.com/products/aie0](https://www.p2pexams.com/products/AIE02)2

For More Free Questions Visit [https://www.p2pexams.com/blue-prism/pdf/aie0](https://www.p2pexams.com/blue-prism/pdf/aie02)2